## **ДОСТУП К ПОЛНОМУ ТЕКСТУ ПУБЛИКАЦИИ ЧЕРЕЗ ПОИСКОВЫЕ СИСТЕМЫ ИНТЕРНЕТ: YANDEX, GOOGLE**

Если доступ к публикации или источнику не предоставлен издателем, а в поисковой системе Google Scholar также нет доступа к полному тексту публикации, тогда можно попробовать поискать его через поисковые системы интернет: Yandex, Google.

Могут быть доступны:

-аннотации публикаций,

-сведения об авторах и др. информация;

-полный текст публикации (доступ может быть платным и бесплатным).

Переход осуществляется на:

-сайт издательства или источника;

-на страницу публикации, где есть описание публикации, информация о ней и полный текст публикации;

-на страницу публикации, где есть описание публикации, информация о ней, бесплатный доступ к части публикации (как правило, к 1-й странице), весь полный текст публикации предлагается за плату; -полный текст публикации (как правило, в формате PDF), находящейся в свободном доступе (open access) на портале, сайте, в электронной библиотеке и т.п.

Прим.: Как правило, справа от описания статьи стоит тип документа: **PDF.** Если этого нет, тогда полного текста в системе тоже нет.

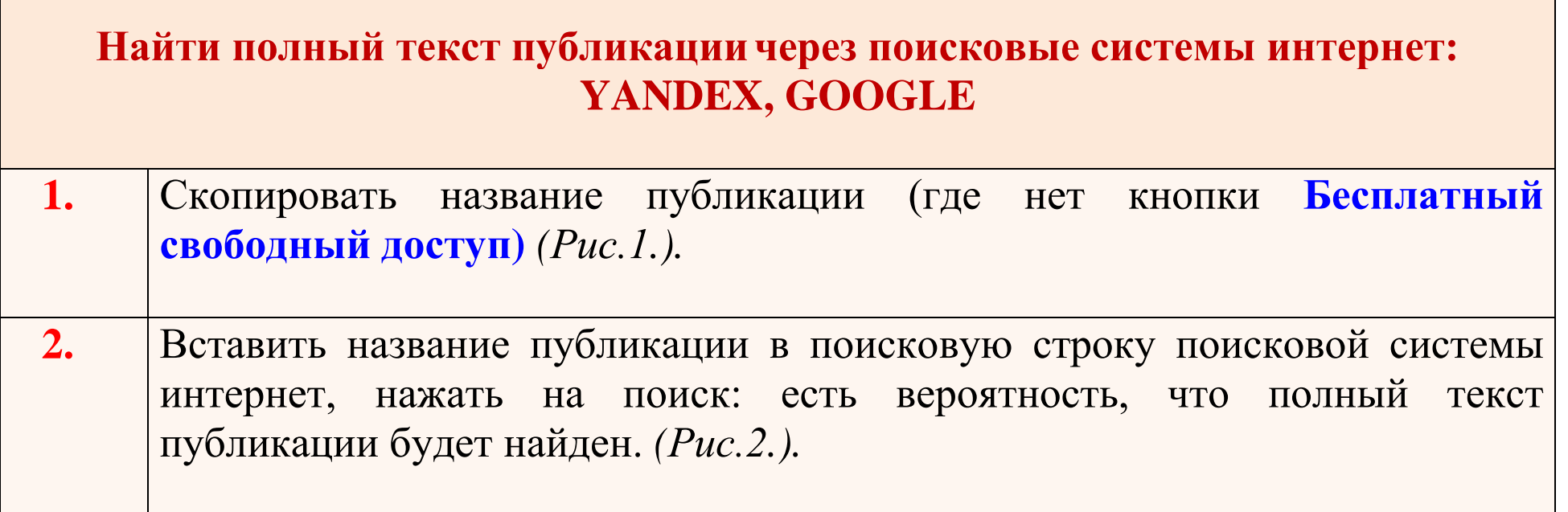

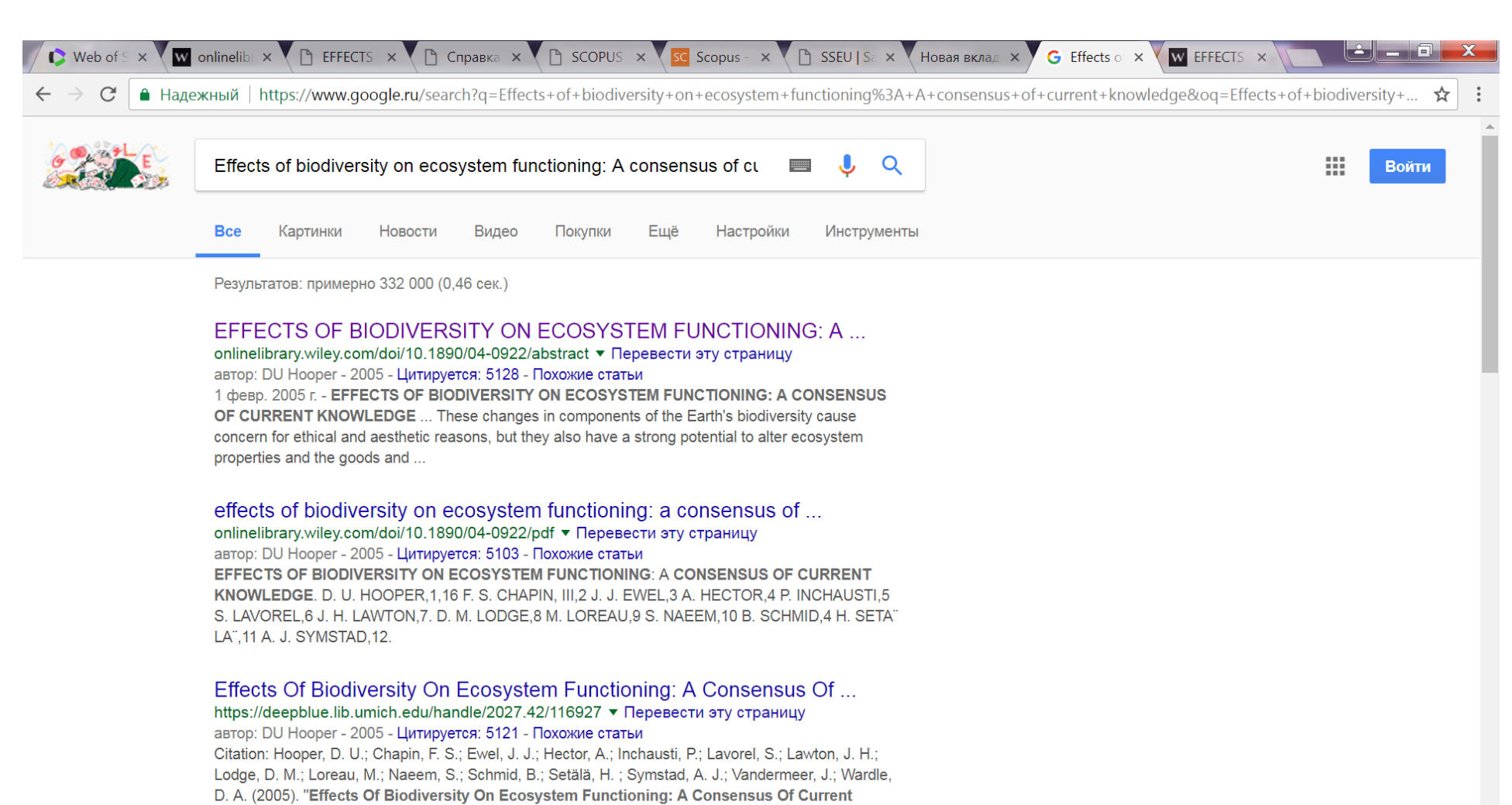

Knowledge." Ecological ...

**I** 

Рис. 1. Поиск полного текста статьи в сети интернет через поисковые системы

EN  $\triangle$   $\Box$  I(v) 16:09

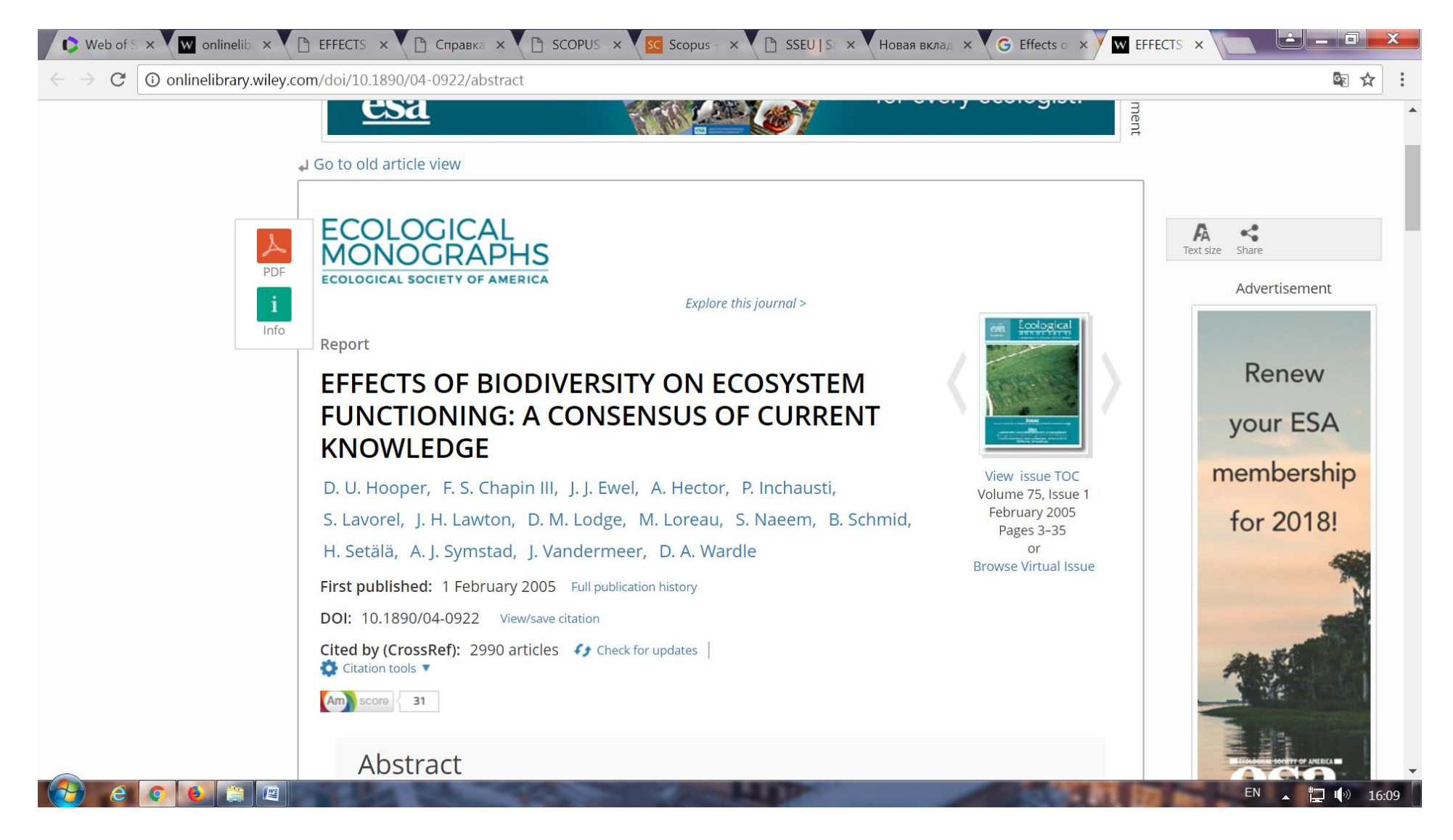

Рис.2. Статья на сайте журнала